# **Welcome to Victron Live**

## **Looking for product documentation and manuals?**

Find your product [on our main website,](https://www.victronenergy.com/products) and then go to the manuals section.

## **Asking questions**

Below each page there is the option to ask us questions. Questions are generally answered by either Johannes Boonstra, a very experienced technical sales manager, or Matthijs Vader, the CEO, also technical.

In short, this is the place to ask questions that cannot be answered elsewhere. In more detail:

- First, always read the manual(s), and make sure that your answer is not in there.
- For broken products, contact your dealer instead of contacting us on the blog.
- This is not the place to ask system design questions. For example "which mppt should I use with panels such and such", is a question that an end-user needs to ask his dealer or installer, and dealers and installers will be able to calculate it using the tools we provide online. Another example: "I want to design system such and such, what should I buy?", also contact a dealer or installer. They are trained and can far better help.

If, with the above rules in mind, you do have a question to ask here, one last request: please do us a favour and ask it on the proper page. As an example, solar charger configuration settings must be asked on the [VictronConnect Solar Charger page](https://www.victronenergy.com/live/victronconnect:mppt-solarchargers), ESS questions at the bottom of the [ESS manual,](https://www.victronenergy.com/live/ess:design-installation-manual) and so forth. This will help others that have a similar question.

#### **Want to help improving documentation?**

By creating an account at the top right, you can change this documentation yourself. Please don't hesitate to fix small typos yourself. But also bigger changes are much appreciated. We'll receive an email of every change, and can always revert back to a previous version. Read [the introduction](https://www.victronenergy.com/live/introduction) for some tips and tricks, for example how to receive email updates about new content.

#### **Documents that still need to made available from main website**

#### DC-Coupled PV

Multi or Quattro combined with one or more solar chargers.

- [How to prioritize solar in a DC-coupled system](https://www.victronenergy.com/live/dc_coupling:prioritize_solar)
- [Configuring MPPT Solar chargers via VE.Direct \(using mpptprefs\)](https://www.victronenergy.com/live/ve.direct:mpptprefs)

#### Other:

• [Battery balancer demo webapp](https://www.victronenergy.com/live/battery_balancer_demo_webapp)

- [AC Current sensor](https://www.victronenergy.com/live/ac_current_sensor:start)
- [Battery Compatibility](https://www.victronenergy.com/live/battery_compatibility:start)
- [NMEA2000 Switch bank PGN definitions](https://www.victronenergy.com/live/ve.can:pgn_details)
- [EcoMulti installation manual](https://www.victronenergy.com/live/eco_multi:start)

## **DISQUS Comments**

 $\sim$ ~DISQUS~~

From: <https://www.victronenergy.com/live/> - **Victron Energy**

Permanent link: **<https://www.victronenergy.com/live/start?rev=1505044779>**

Last update: **2017-09-10 13:59**

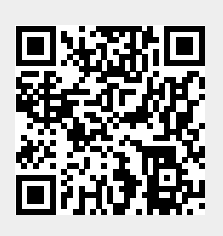